#### 垃圾分类主板与服务器通信协议

--V2.4

一 简述

协议使用

主题命名格式: 设备端发布消息: gc/clientId/pub 设备端订阅消息: gc/clientId/sub

clientId:长度不超过 13 个字节 MQTT 一帧数据的负载长度不超过 450 个字节 发送过程中,字符串之间最好不要有空格,减少传输数据的个数。 发送数据基本格式

基本名词定义: 门:指管理人员收或者放垃圾桶所使用的门,使用电锁控制。 盖:指的是普通用户投放垃圾时打开的投口。

# 二 **JSON** 字符串定义

#### **1.** 开机时注册服务**:**

设备端发送: {"id":"clientId","purpose":"request","cmd":"register","content": "clientId"} 服务器回复: {"id":"server","purpose":"reply","cmd":"register","content": "accept/reject"}

开机时会主动向服务器发送数据,服务器需要回应数据,同时在接收到这一帧数据的时 候表示主控板上电,这个时候需要配置一些变量,例如定时 IO。

#### **2.** 操作垃圾箱

服务器发送:

{"id":"server","purpose":"request","cmd":"operate","content":[{"class":12,"action":"open/clo se/unlocking"},{"class":13,"action":"open/close/unlocking "}]}

设备端回复:

{"id":"clientId","purpose":"reply","cmd":"operate","content":[{"class":12,"result":"ok/error" },{"class":13,"result":"ok/error"}]} 根据要操作的字符串的长度进行动态的增长,但是总长度是有严格限制的这个要注意 class:为垃圾通分类号,与垃圾桶分控板的分类号保持一致,范围 3~254。 open:打开垃圾箱的盖 close:关闭垃圾箱的盖 unlocking:垃圾箱一般来说都有一个门锁, unlocking 代表打开门锁。

垃圾桶开和关的操作是直接执行的,不会进行开门前的满桶检查。

#### **3.** 获取垃圾桶称重数据

服务器发送:

{"id":"server","purpose":"request","cmd":"weight","content":[{"class":12},{"class":13}]} 设备端回复: {"id":"clientId","purpose":"reply","cmd":"weight","content":[{"class":12,"weight now":12344332,"weight before":12344332,"weight add":12344332,"result":"ok/error"},{"class":12,"weight now":12344332,"weight before":12344332,"weight add":12344332,"result":"ok/error"}]}

#### 重量的单位是 **g**

可以同时读取多个垃圾桶的数据。

#### **4.** 播放音频

服务器发送:

{"id":"server","purpose":"request","cmd":"play audio","content":1} 设备端回复: {"id":"clientId","purpose":"reply","cmd":"play audio","content":"ok/error"}

### **5.** 设置音量

服务器发送: {"id":"server","purpose":"request","cmd":"volume","content":1} 设备端回复: {"id":"clientId","purpose":"reply","cmd":"volume","content":"ok/error"} 音量最大值为 30

### <span id="page-2-0"></span>**6.** 垃圾箱状态查询

服务器发送:

{"id":"server","purpose":"request","cmd":"status","content":[{"class":12},{"class":13}]} 设备端回复:

{"id":"clientId","purpose":"reply","cmd":"status","content":[{"class":12,"status":12,"weight" :1323232},{"class":13,"status":13,"weight":1323232}]}

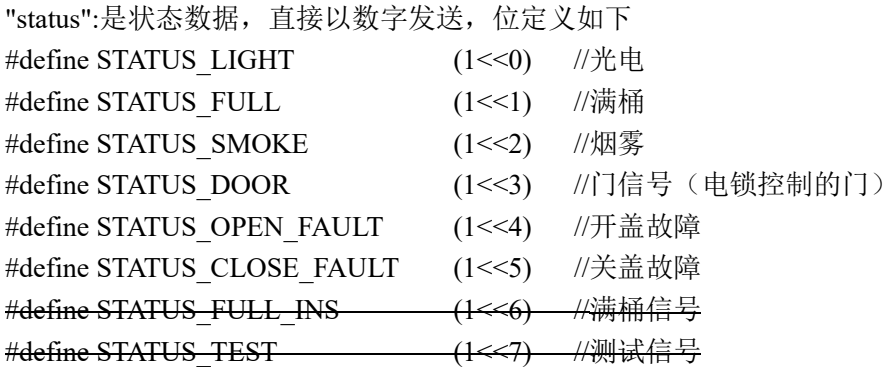

划掉的位和更高位的数据请忽略。

满桶信号和烟雾信号出现的时候,设备会立即向云端发送数据

### **7.** 校准质量

服务器发送:

{"id":"server","purpose":"request","cmd":"weight calib","content":{"class":12, "weight":0}} 设备端回复:

{"id":"clientId","purpose":"reply","cmd":" weight

calib","content":{"class":12,"result":"ok/error"}}

校准操作一次只可以操作一个垃圾桶,不同的垃圾桶需要发送多次指令

校准流程,首先发送一个质量为 0,然后设置质量为一个固定的数进行校准。

也可单独写质量 0, 此时可以认为是去皮操作, 将当前质量设置为 0.

这条指令 服务器需要等待较长时间 因为主控需要先与分控板进行通信才可以发送数 据给服务器。

#### **8.** 质量校准系数读取

服务器发送:

{"id":"server","purpose":"request","cmd":"weight fread","content":{"class":12}} 设备回复:

{"id":"clientId","purpose":"reply","cmd":"weight fread","content":{"class":12,"gain":1.001, "offset":2}}

一次只可以操作 1 设备

#### **9.** 质量校准系数写入

服务器发送:

{"id":"server","purpose":"request","cmd":"weight fset","content":{"class":12,"gain":1.001, "offset":2}} 设备回复: {"id":"clientId","purpose":"reply","cmd":"weight fset","content":{"class":12, "result":"ok/error" }}

#### **10.** 读 **GPS** 坐标

服务器发送:

{"id":"server","purpose":"request","cmd":"rGPS","content":"readGPS"}

设备端回复:

{"id":"clientId","purpose":"reply","cmd":"rGPS","content":{"longitude":"12.23424334343"," latitude":"13.23424334343"}}

#### **11.** 写 **GPS** 坐标

设备没有 GPS 芯片,需要在安装时使用其他设备写入一个固定的 GPS 地址。

服务器发送:

{"id":"server","purpose":"request","cmd":"wGPS","content":{"longitude":"12.23424334343" ,"latitude":"13.23424334343"}}

设备端回复:

{"id":"clientId","purpose":"reply","cmd":"wGPS","content":"ok/error"}

#### **12.** 垃圾箱状态发送

设备端定期发送给服务器,如果没有其他数据,则 10 分钟会发送一次,如果在 10 分钟 内发生了通信行为,则心跳不会发送。当某些状态发生改变时,例如垃圾桶满,会立即发送。 设备端发送:

{"id":"clientId","purpose":"request","cmd":"status report","content":[{"class":13,"status":12,"weight":1323232},{"class":13,"status":13,"weight":13 23232}]}

服务器回复:

{"id":"server","purpose":"reply","cmd":"status report","content":[{"result":"ok "},{"result":"ok "}]}

"status"的定义见 [6](#page-2-0)。

### **13.** 客户卡信息验证

设备端发送:

{"id":"clientId","purpose":"request","cmd":"card check","content":12345344}

服务器回复:

{"id":"server","purpose":"reply","cmd":"card check","content":"accept/reject/ok"}

#### **14.** 客户二维码信息验证

设备端安装有二维码的读头,扫描客户提供的二维码。

设备端发送:

{"id":"clientId","purpose":"request","cmd":"QR check","content":"http://xxxxxxxx"} 服务器回复:

{"id":"server","purpose":"reply","cmd":"QR check","content":{"user id":123344532,"result":"accept/reject/ok"}}

此处需要返回"user id", 此 id 是服务器端用来标识用户的标志位。垃圾箱在操作过程中 会返回状态,通过此 user id 来分辨是哪个用户的数据。

### **15.** 执行开箱序列(开盖)

使用此指令时,主控板会自动开关盖,上传质量,播放语音,推荐使用。

服务器发送:

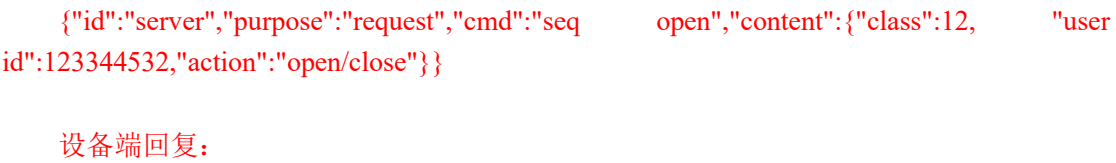

{"id":"clientId","purpose":"reply","cmd":"seq open","content":{"class":12, "user id":123344532,"result":"ok/error"}}

一次只可以操作一个垃圾桶。

#### **16.** 开箱序列执行状态

设备端发送:

{"id":"clientId","purpose":"request","cmd":"seq status","content":{"class":12, "user id":123344532,"trigger":"button/card/QR/server/usb","action":"open/opening/close/closing","weig ht now":12344332,"weight before":12344332,"weight add":12344332}}

服务器一共可有收到 4 帧数据,只有在 action 为 close 的时候,后面的质量才是有效的。 服务器回复:

{"id":"server","purpose":"reply","cmd":"seq status","content":"ok"}

### **17.** 主控功能读取指令

服务器发送:

{"id":"server","purpose":"request","cmd":"main read","content":"ok "} time:开门的超时时间,单位秒,整数,不支持小数 设备端回复

{"id":"clientId","purpose":"reply","cmd":"main read","content":123442} content 的内容待定

### **18.** 主控功能配置指令

服务器发送: {"id":"server","purpose":"request","cmd":"main set","content":12344} time: 开门的超时时间, 单位秒, 整数, 不支持小数 设备端回复 {"id":"clientId","purpose":"reply","cmd":"main set","content":"ok/error"} content 的内容待定

#### **19.** 分类功能读取指令

服务器发送:

{"id":"server","purpose":"request","cmd":"sub read","content":"ok"}

设备端回复:

{"id":"clientId","purpose":" reply ","cmd":"sub read","content":[{"class":12,"time":6, "config":3},{"class":13," time ":6, "config":2}]}

#### **20.** 分类功能配置指令

服务器发送:

{"id":"server","purpose":"request","cmd":"sub set","content":{"class":12,"time":10,"config":1}} 设备端返回:

{"id":"clientId","purpose":"reply","cmd":"sub set","content":{"class":12, "result":"ok/error"}} 只能单个操作,不能一条指令操作多个 需要等待时间长一些。

#### **21.** 分控板温湿度读取指令

服务器发送:

{"id":"server","purpose":"request","cmd":"humiture","content":[{"class":12},{"class":13}]} 要读取几个分类 就读取就写几个类别。

设备端返回:

{"id":"clientId","purpose":"reply","cmd":"humiture","content":[{"class":12,"temp":2344, "hum":2344},{"class":13,"temp":2344, "hum":2344}]}

temp:温度 范围 0~4095

hum :湿度 范围 0~4095

## **22. IO** 写指令

服务器发送:

{"id":"server","purpose":"request","cmd":"IOW","content":"000001"} 设备端返回:

{"id":"clientId","purpose":"reply","cmd":"IOW","content":"000001"}

说明:

content: 000011 代表: IO7~IO9 与 Q10~Q12 的输出状态, 板上的芯片可以更改配置, 然后将所有 IO7~IO9 都设置成为输出。默认 Q10~Q12 是输出, 这里直接兼容了所有情况。

如果希望 Q12 输出为高: content 写 "000001" 如果希望 Q11, Q12 输出为高: content 写 "000011"

#### **23. IO** 读指令

服务器发送:

{"id":"server","purpose":"request","cmd":"IOR","content":"ok"}

"content"这个标签可以不写, 主控板不关心。

设备端返回:

{"id":"clientId","purpose":"reply","cmd":"IOR","content":"000000000001"} 此条指令回报 12 个 IO 的情况。 在没有接设备的情况下,输入 IO 默认读到的信号是高电平, 即是 1.

#### **24.** 定时 **IO**

服务器发送:

{"id":"server","purpose":"request","cmd":"timeIO","content":{"io":7, "time":"103100- 110101-5000-1000"}}

设备端返回:

{"id":"clientId","purpose":"reply","cmd":"timeIO","content":"ok/error"}

content 内部的配置: "content":{"io":7, "time":"103100-150101-5000-1000"} 表示配置 io7 , 有效时间是从每天的 10 点 31 分 00 秒到 15 点 01 分 01 秒, 间隔 时间 50 分 00 秒,消毒时间 10 分 00 秒 "content":{"io":12, "time":"230101-070202-5000-1000"} 表示配置 io12,开启时间从每天晚上 23 点 01 分 01 秒到次日凌晨 7 点 02 分 02 秒, 间隔时间 50 分 00 秒,消毒时间 10 分 00 秒

注意时间的设置,即使间隔时间很短只有几秒钟,也必须写完整,否则会报错,例 <mark>如:</mark> "time":"103100-110101-0009-0009", 9 秒之前的 0 也是不可省略的。 将 time 的起始时间和结束时间都设置成为 0, 表示关闭这个功能, 例如:

"time":"000000-000000-0000-0000"